## **Demandes**

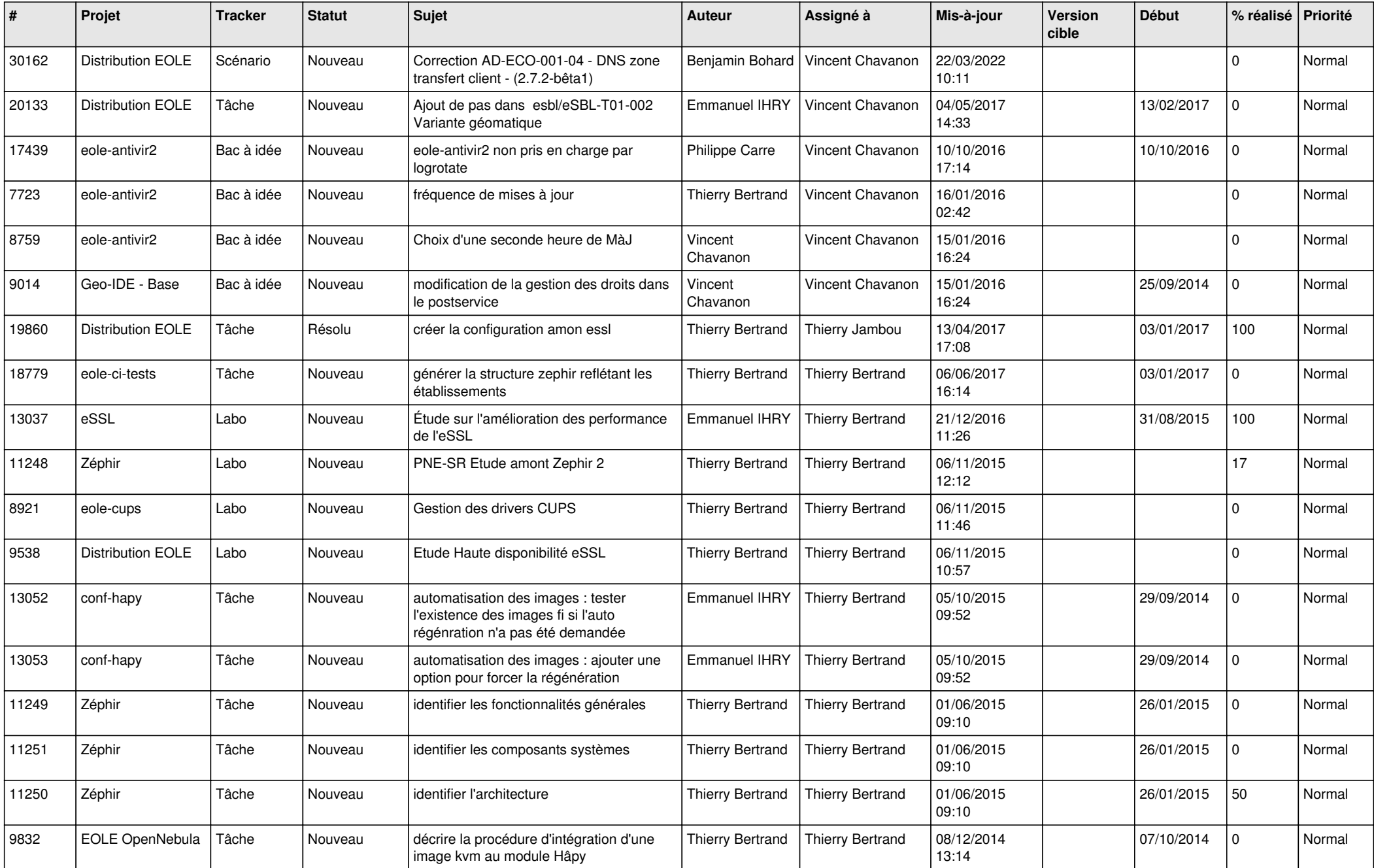

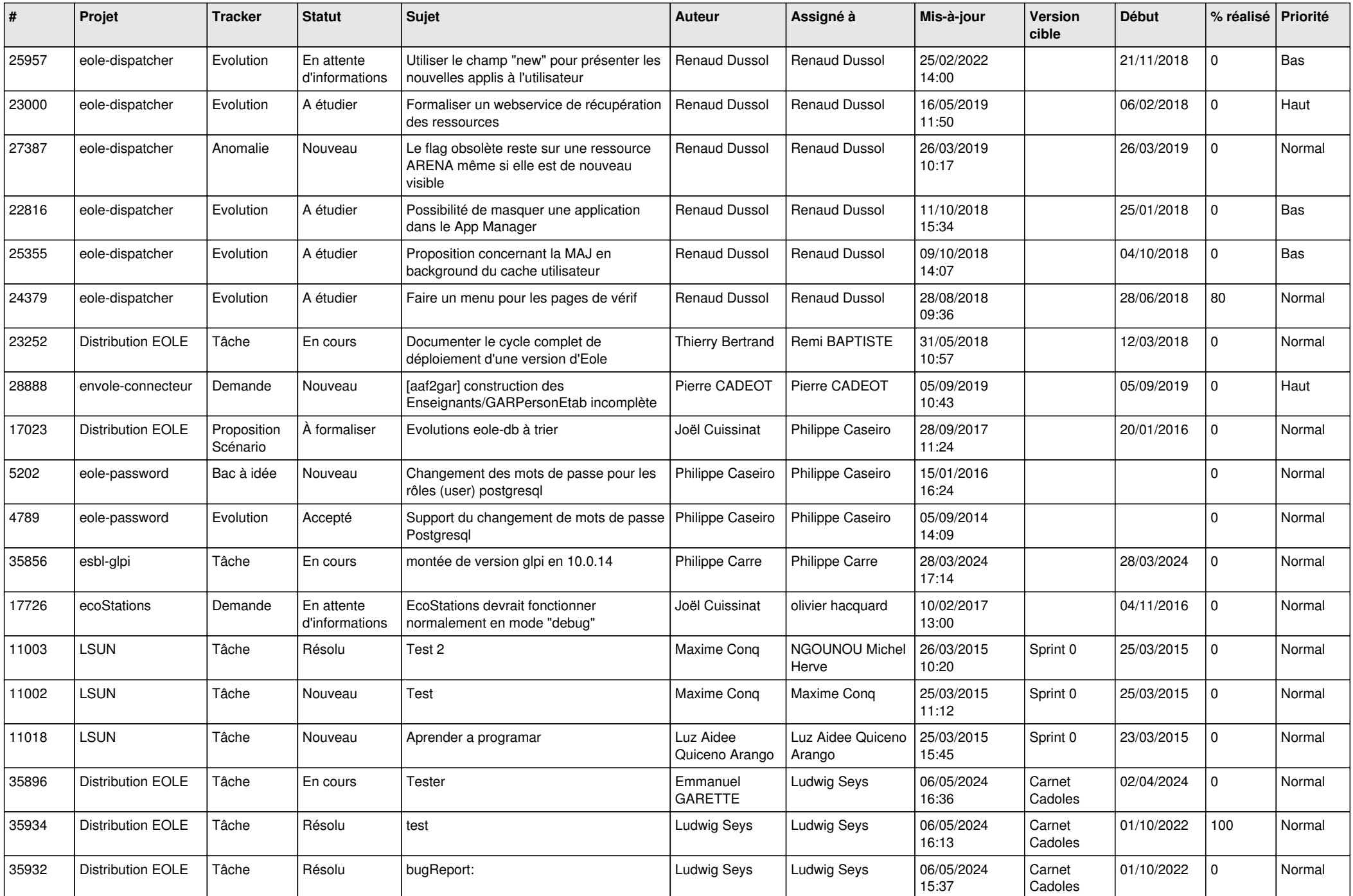

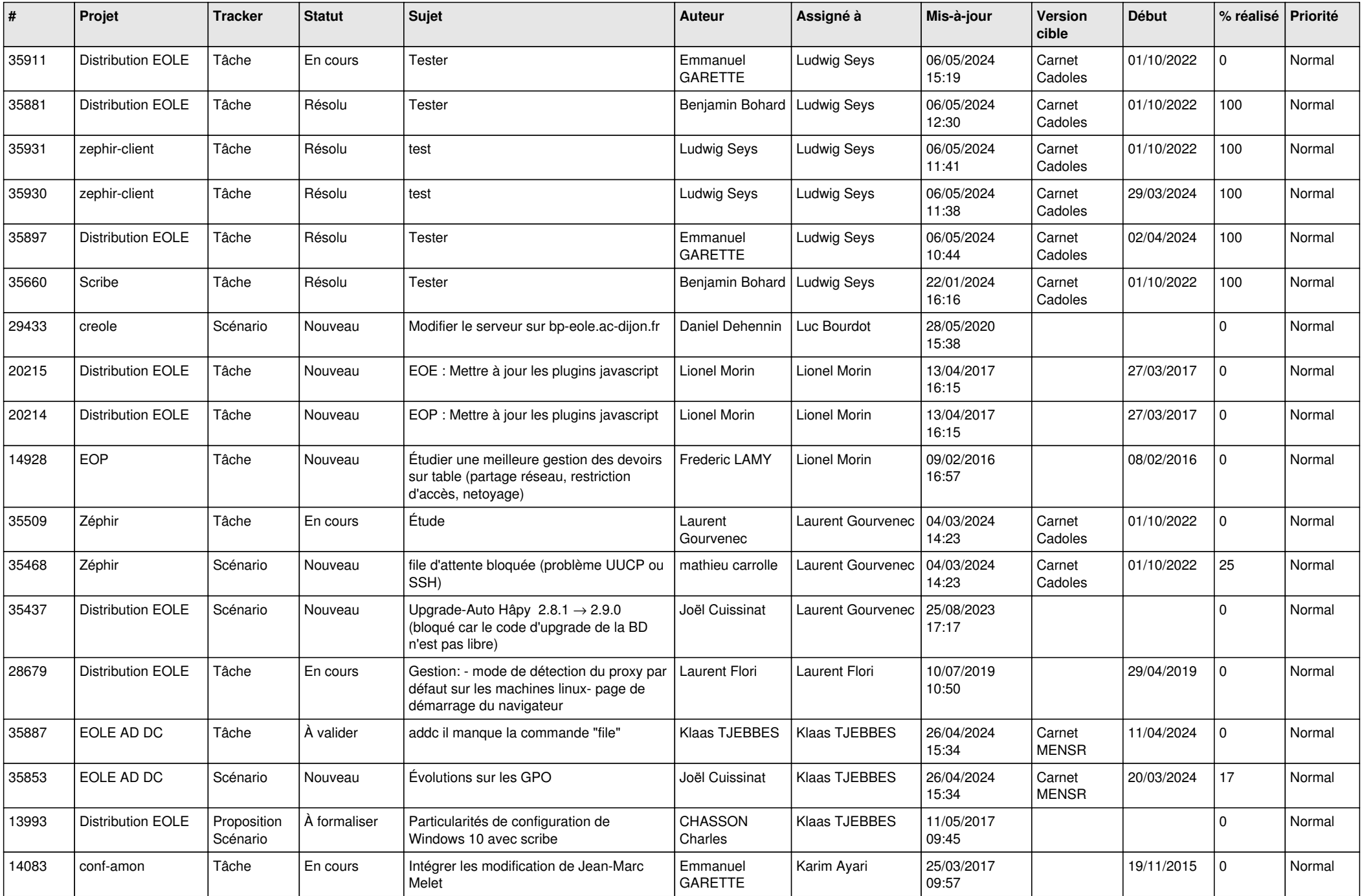

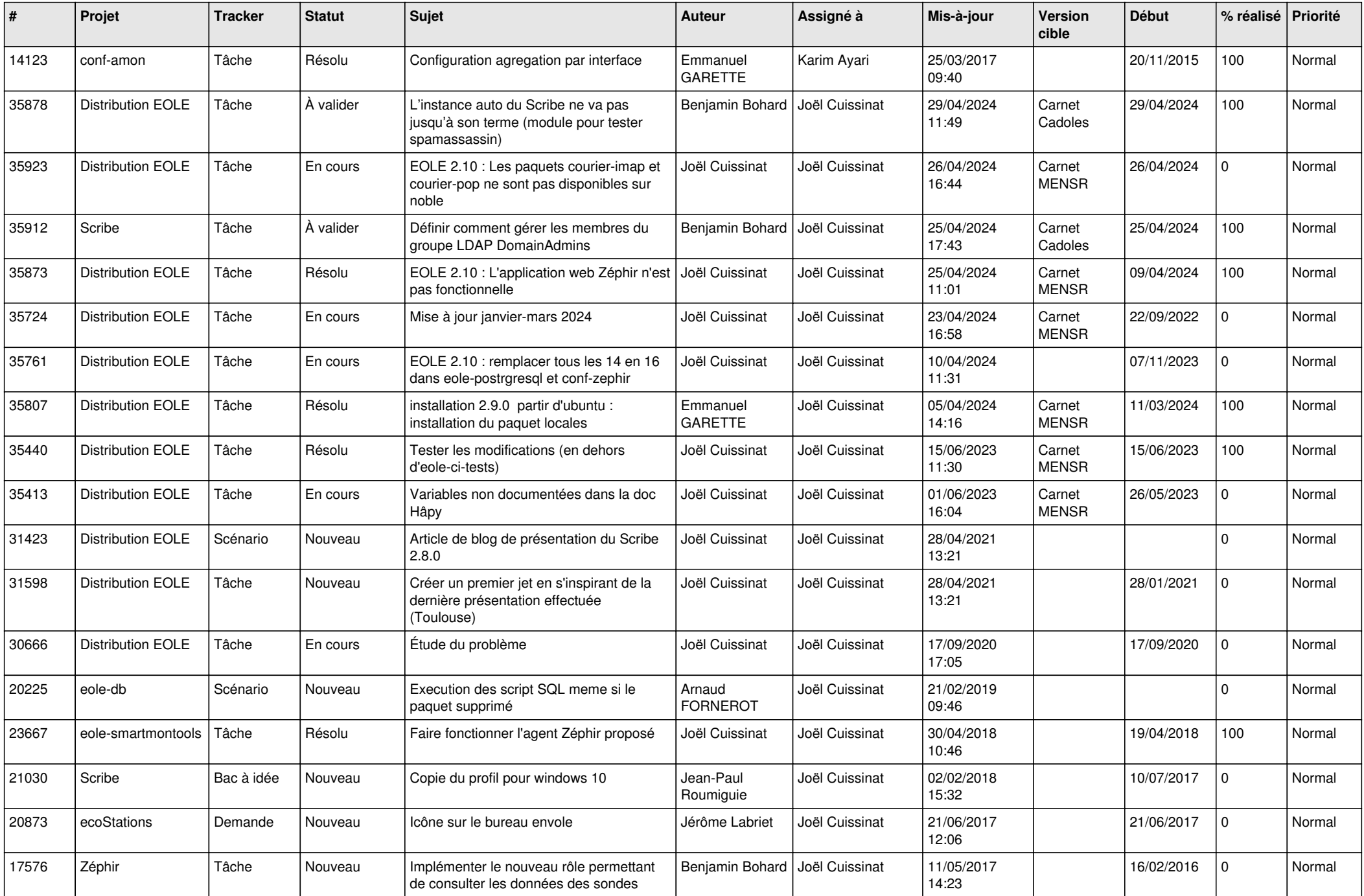

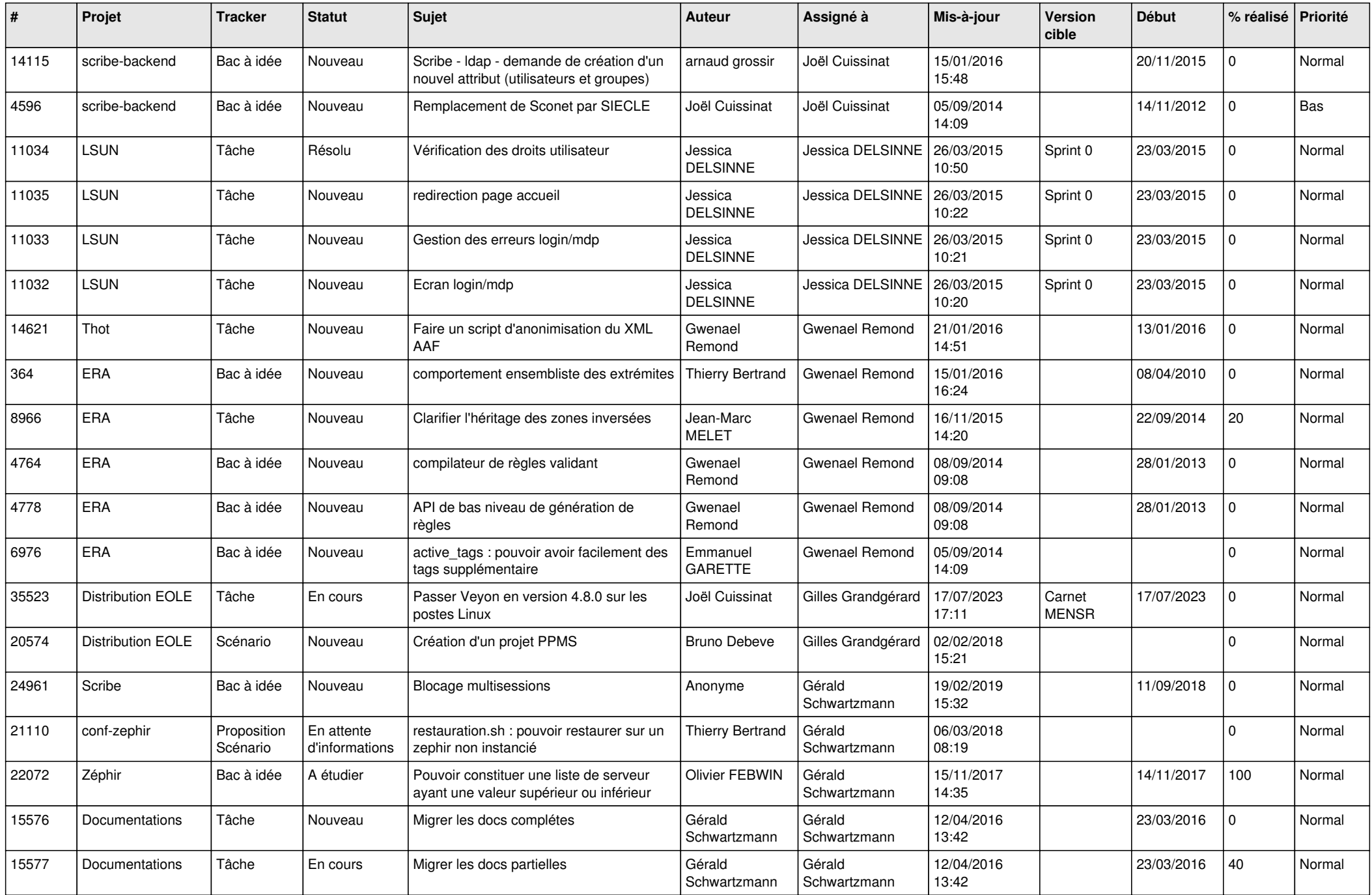

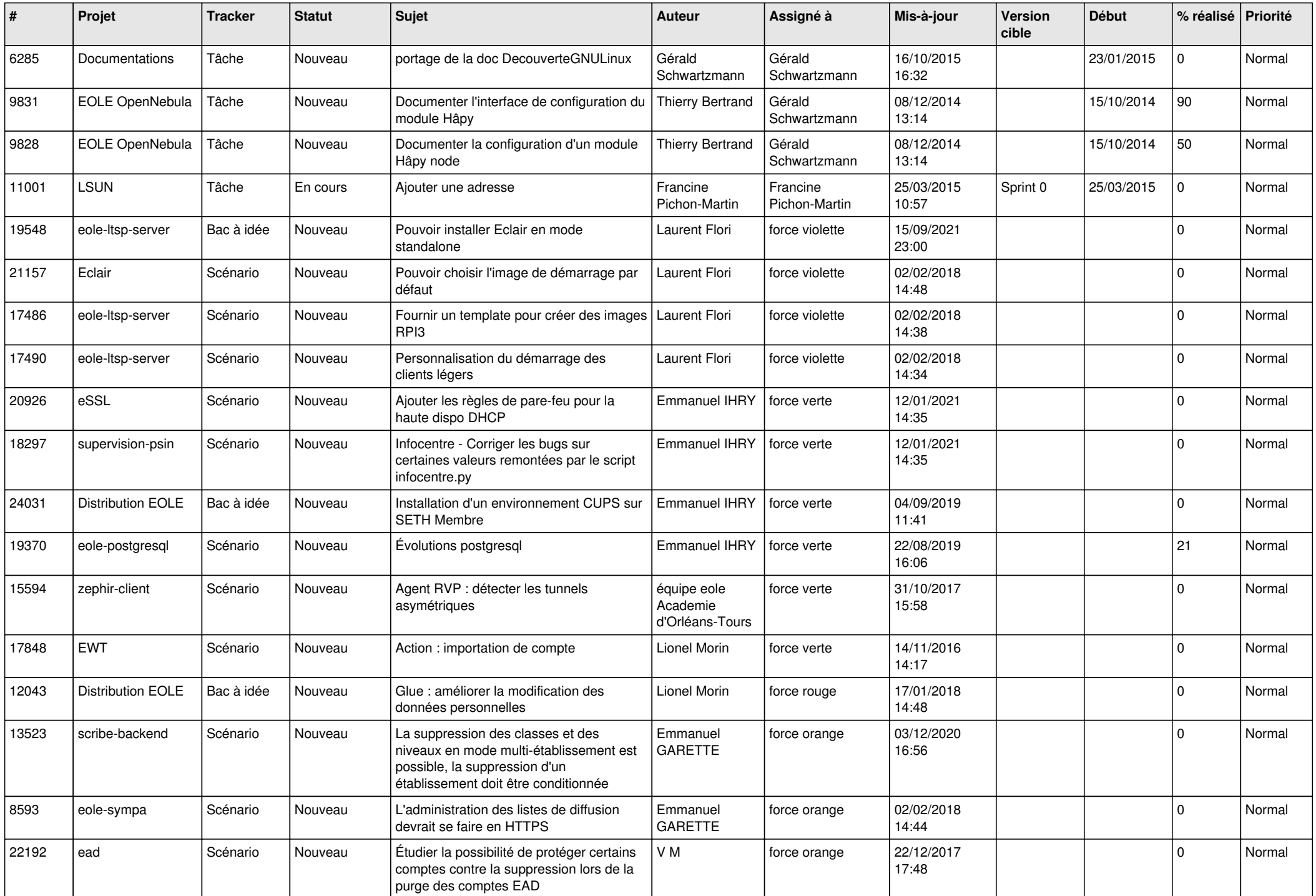

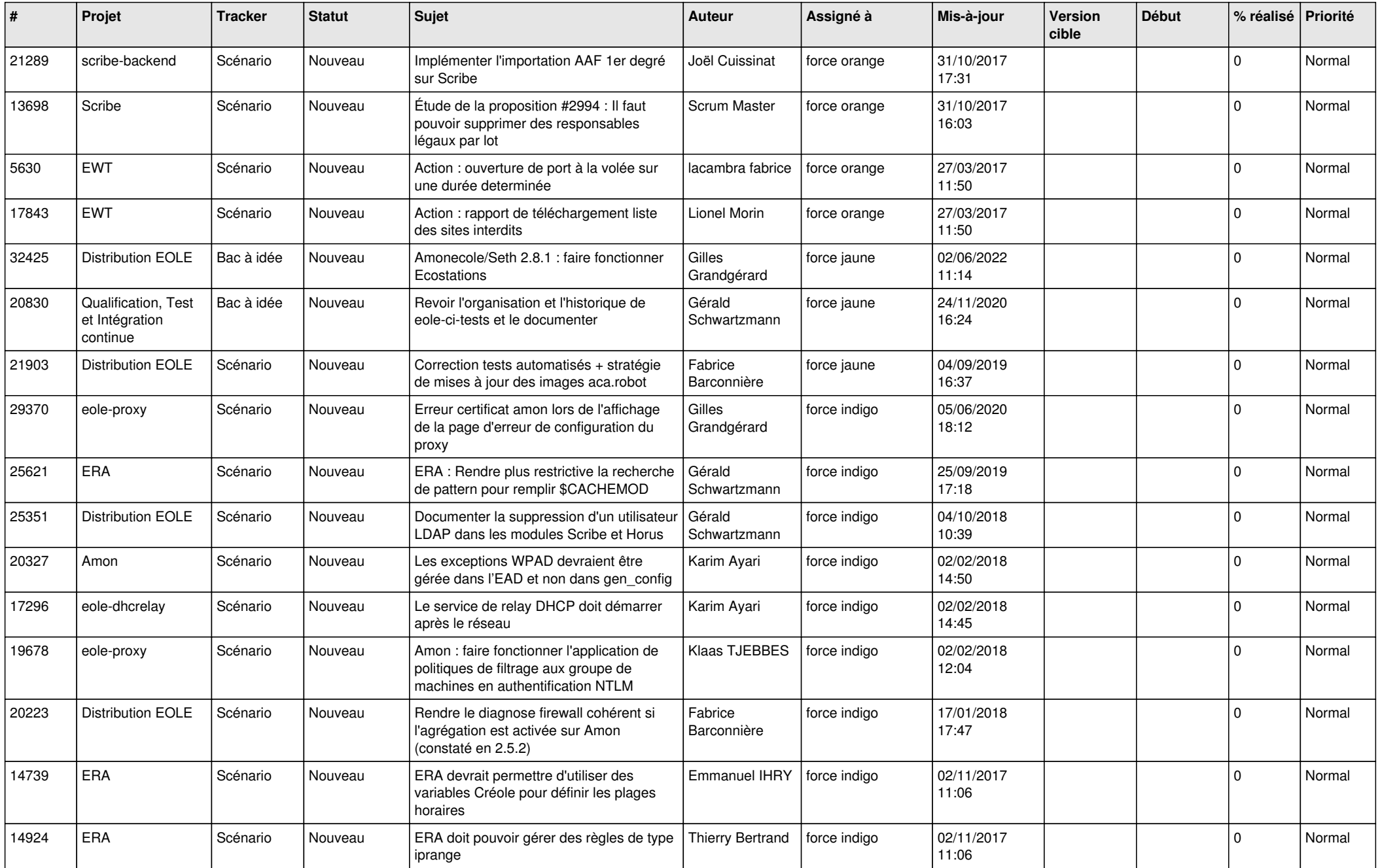

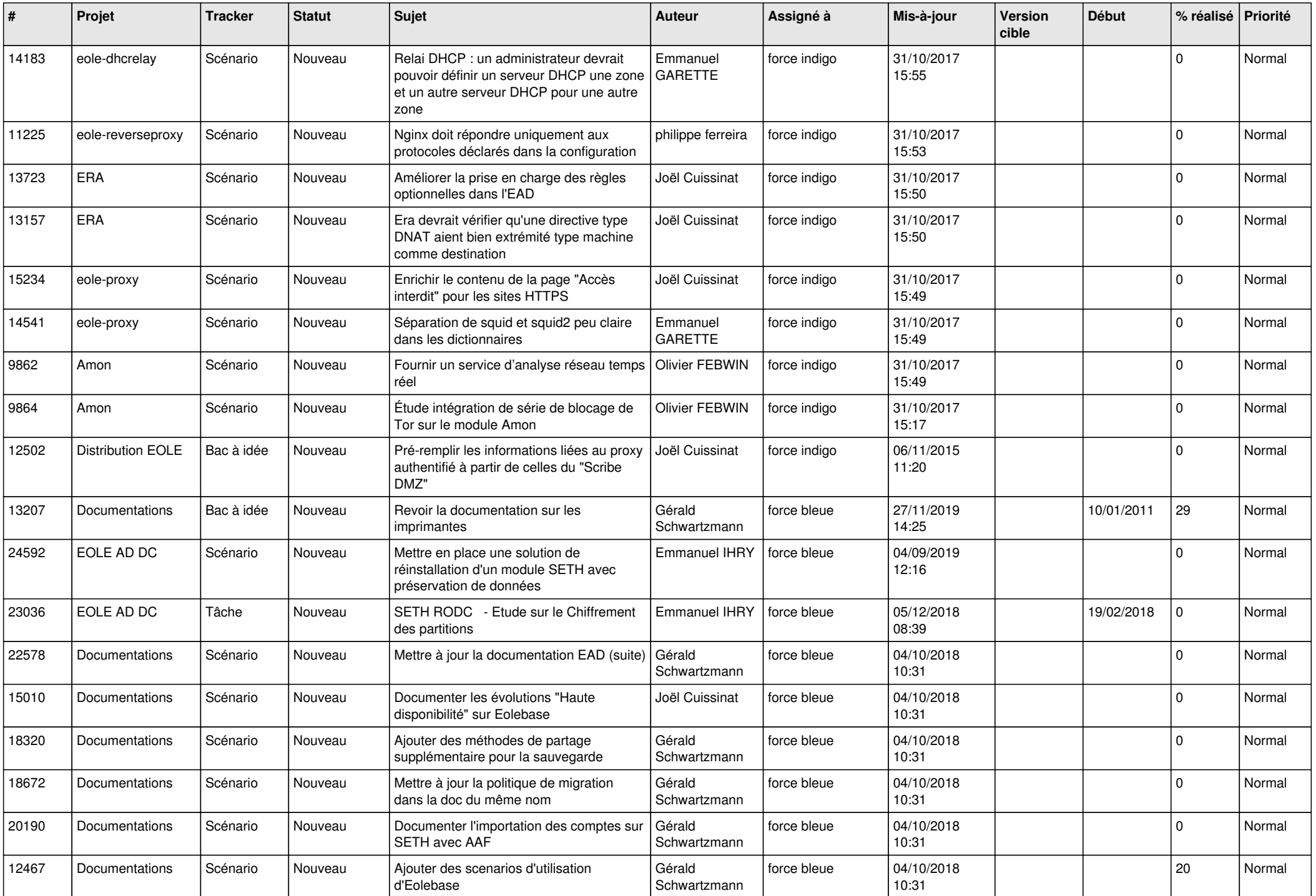

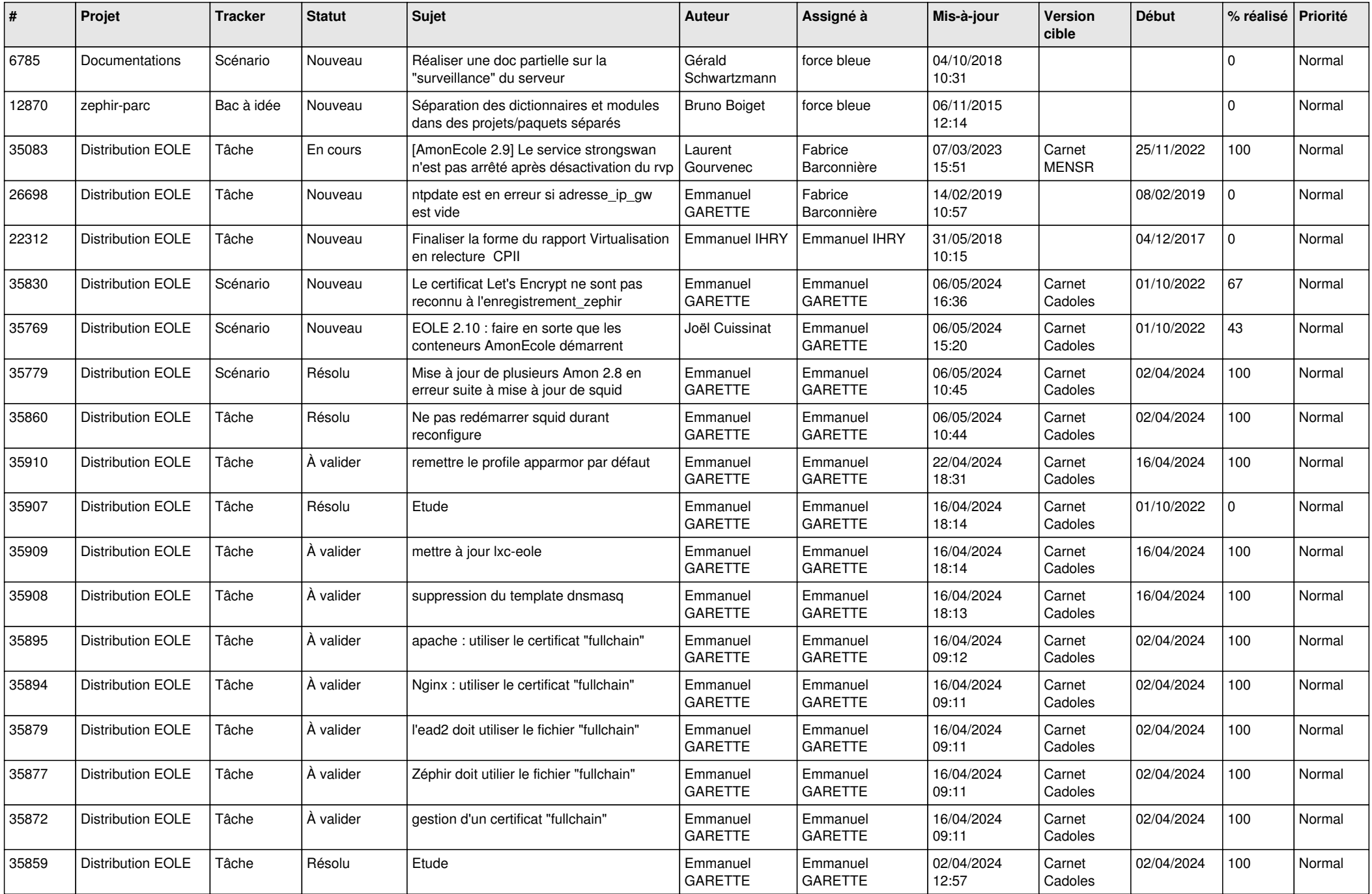

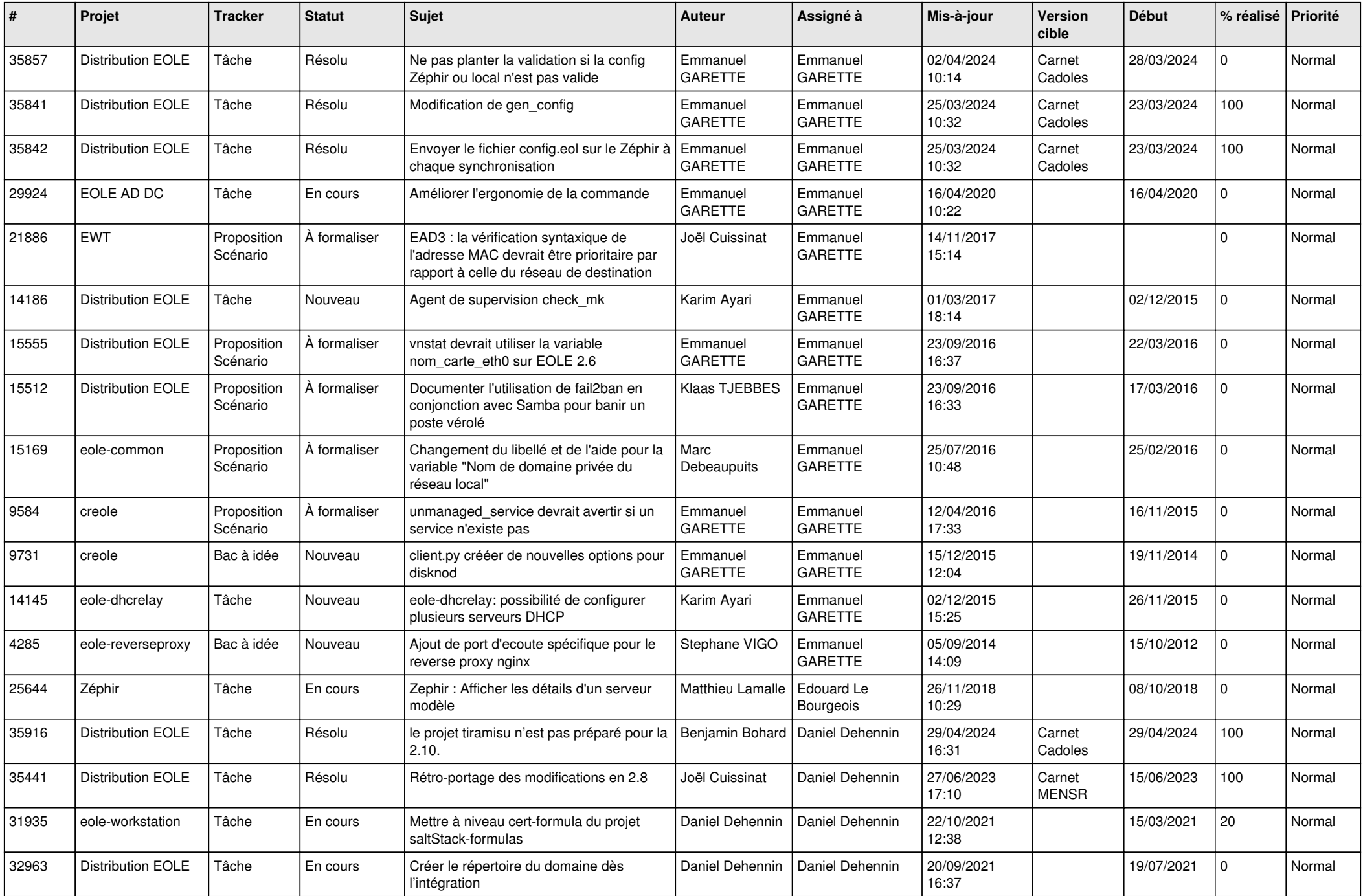

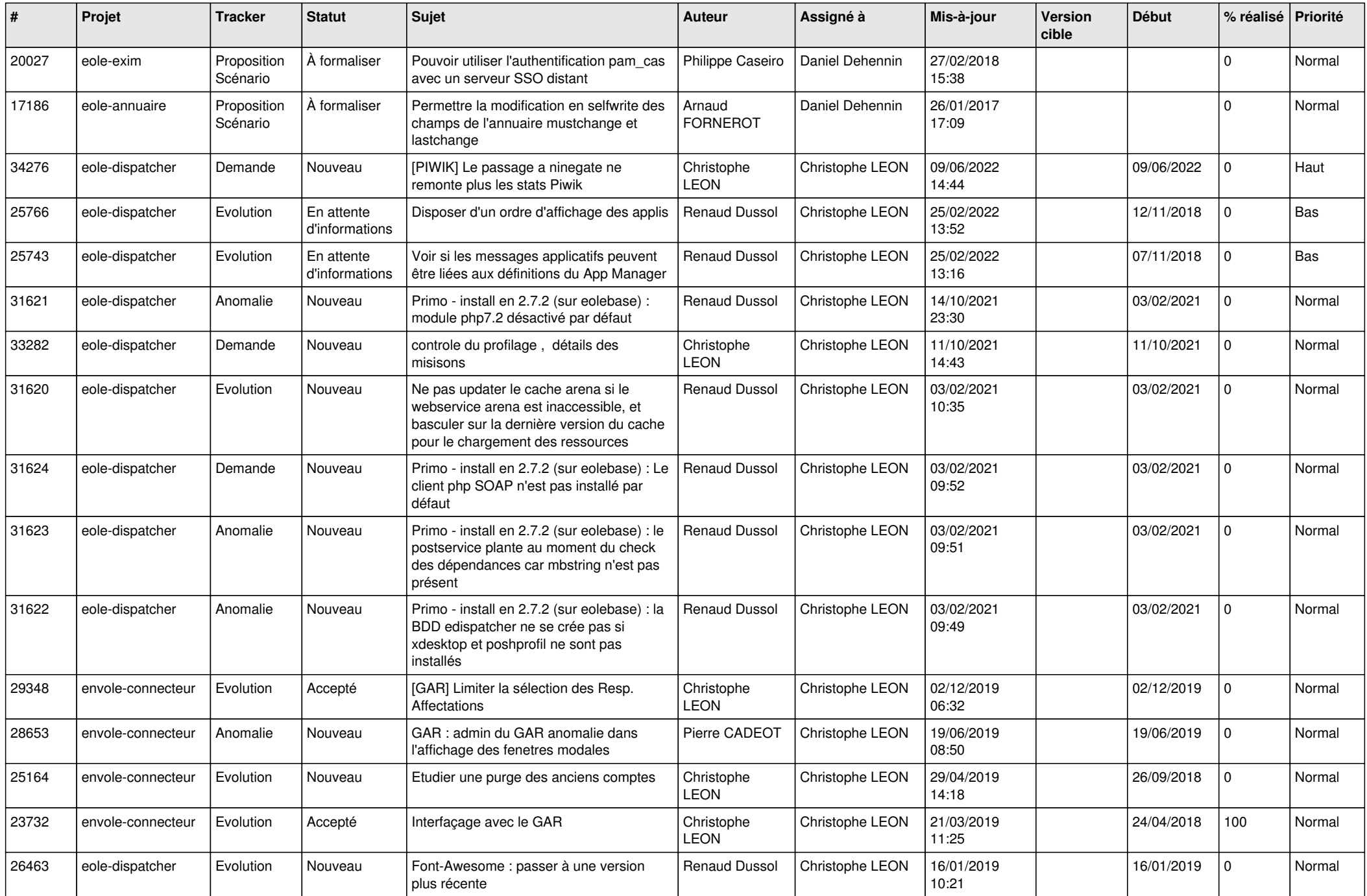

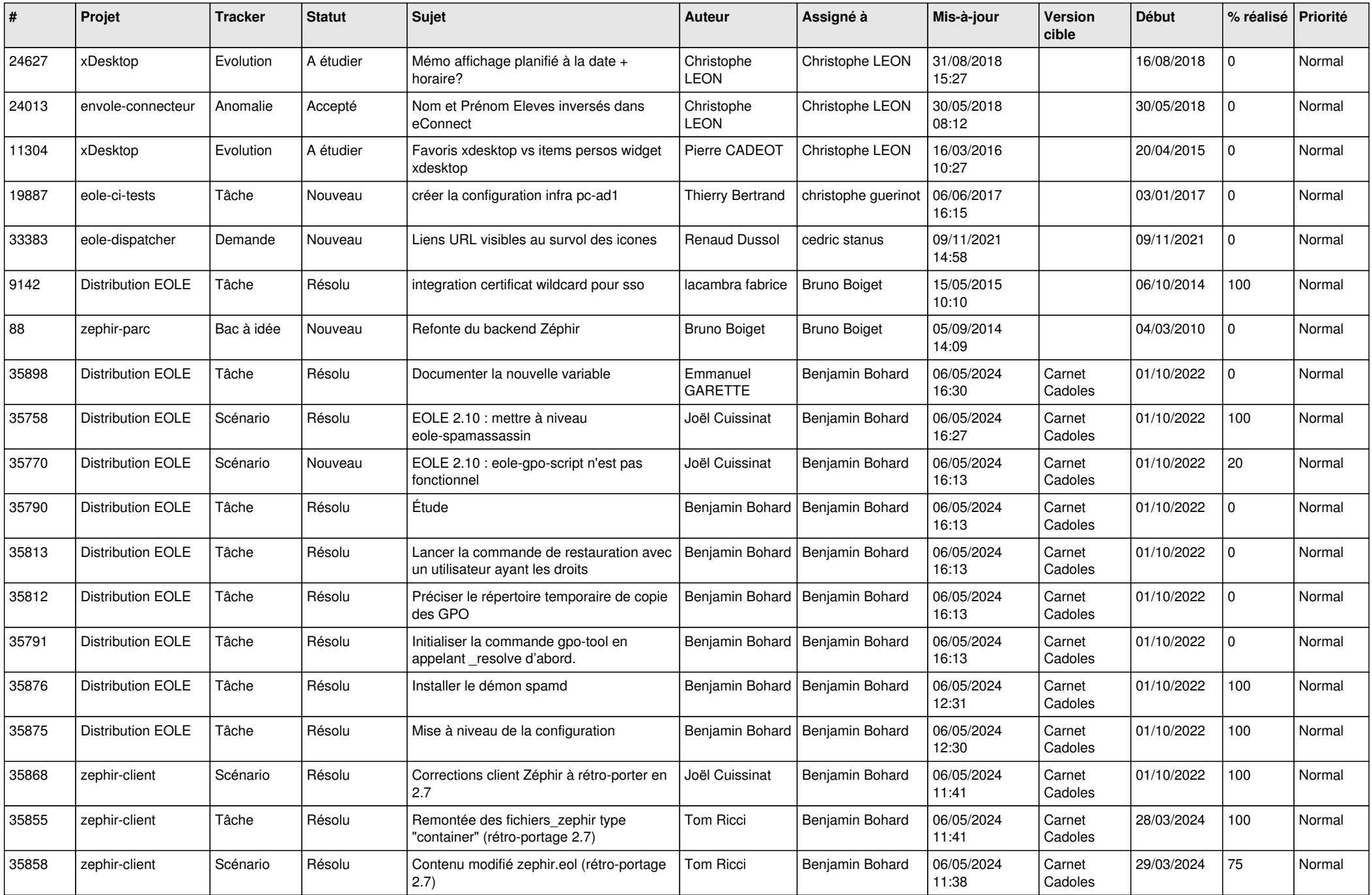

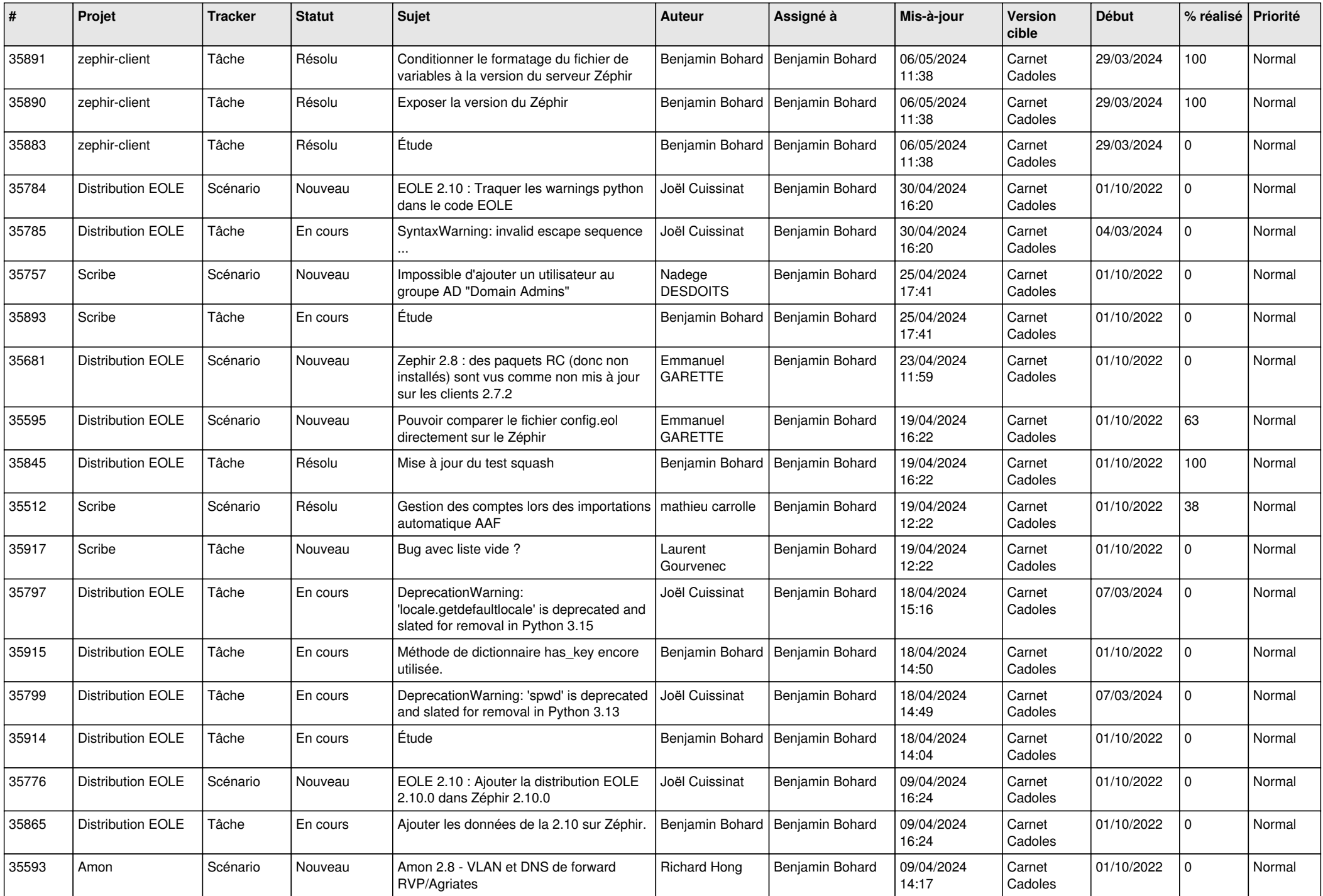

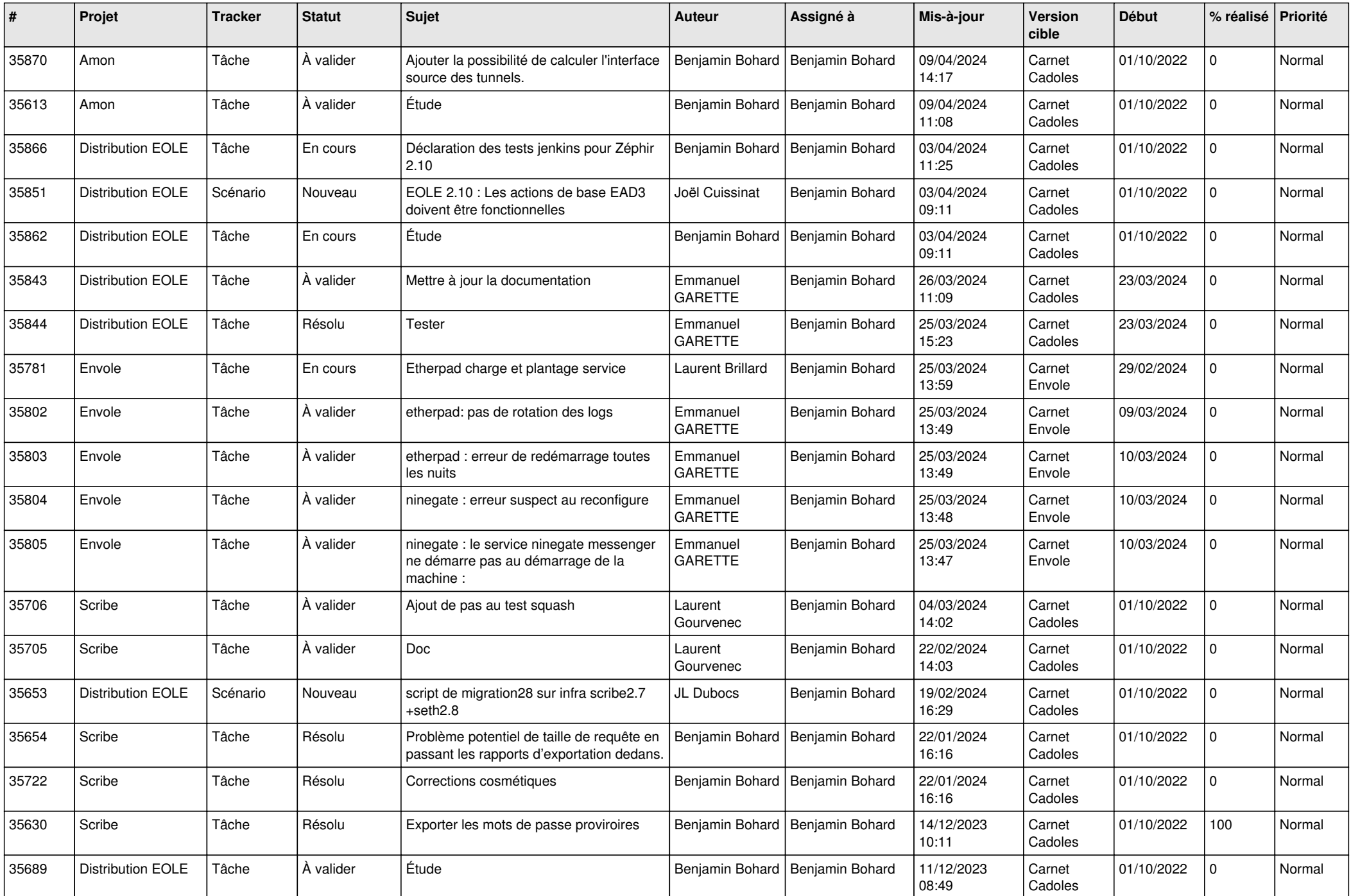

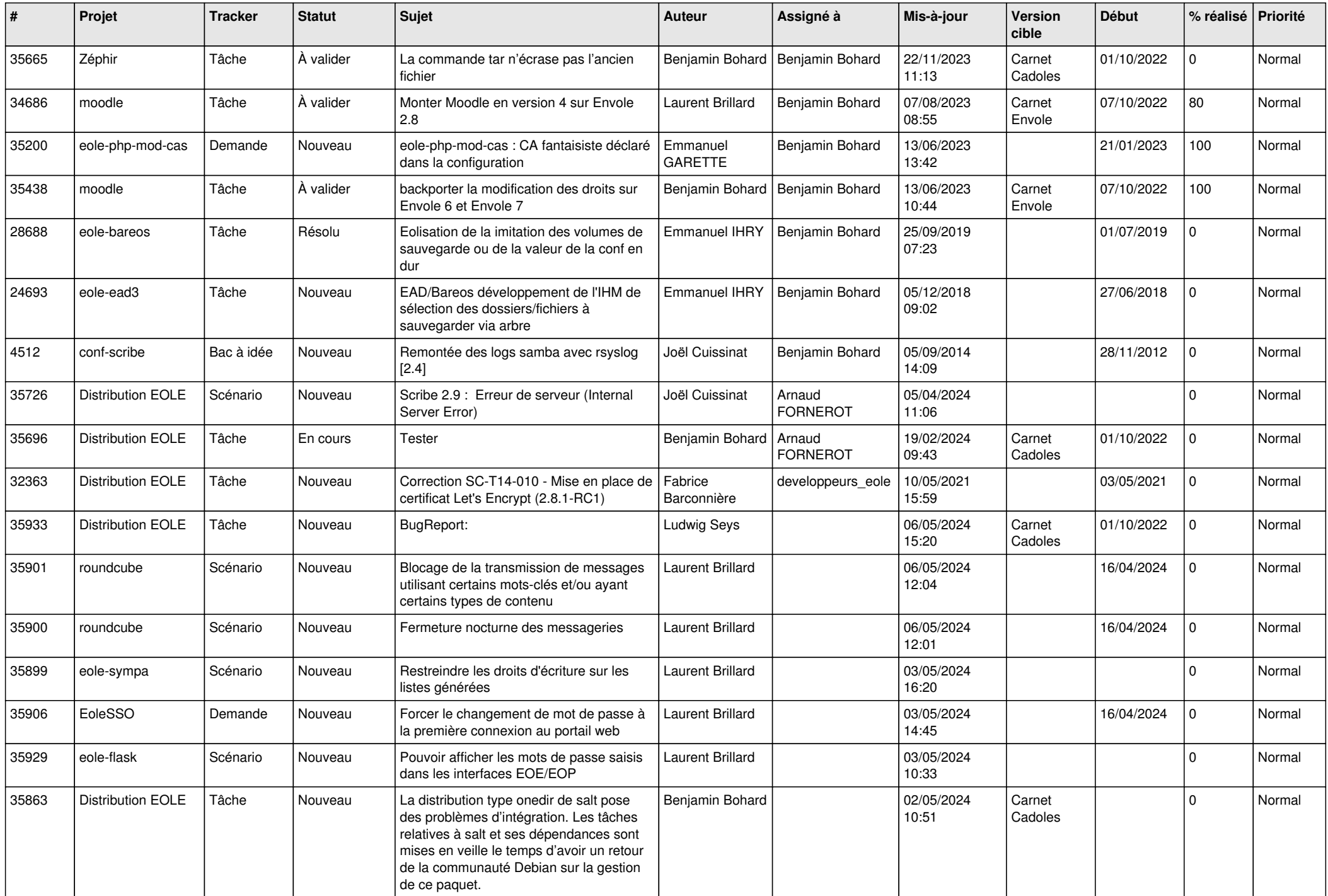

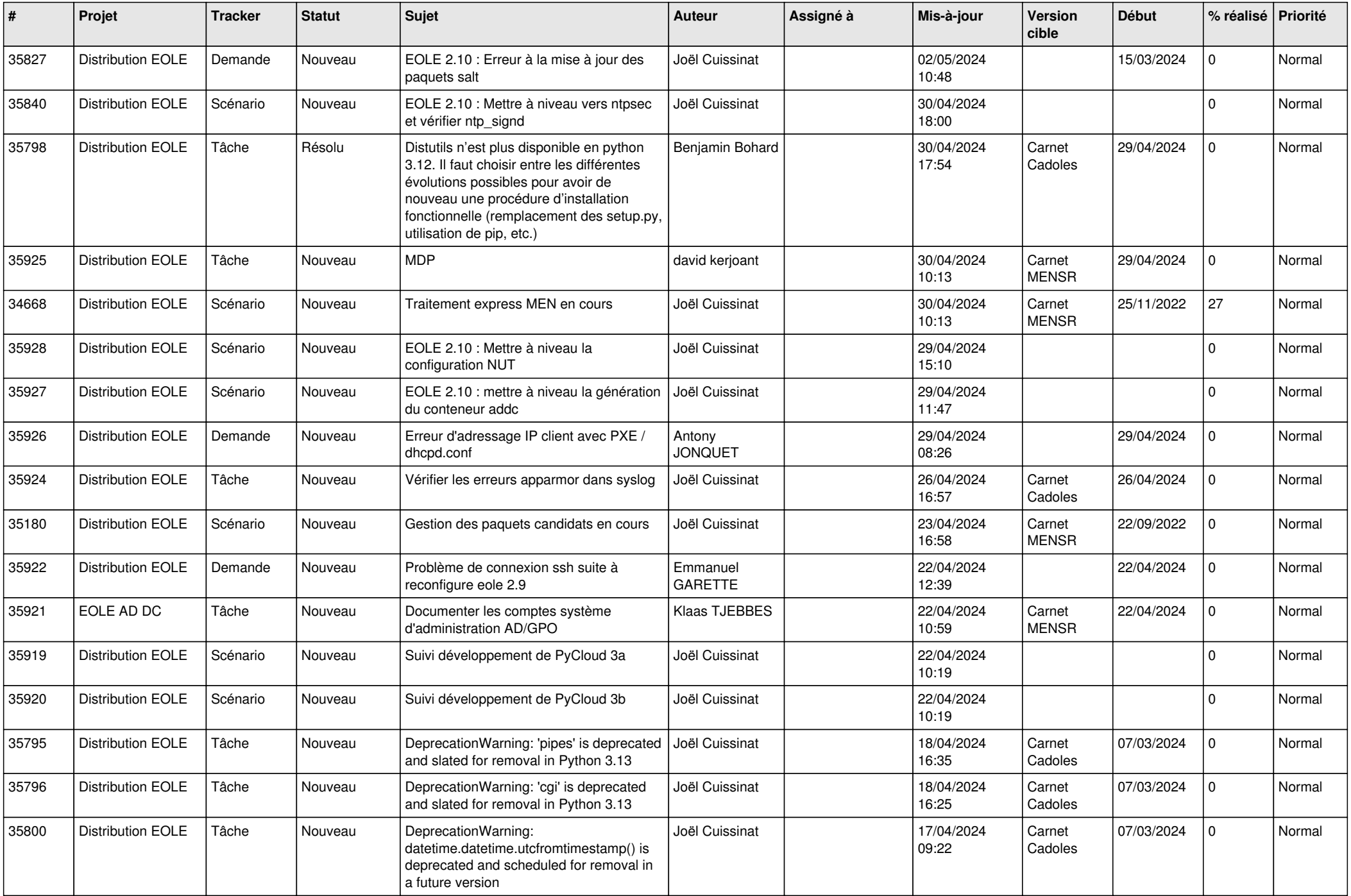

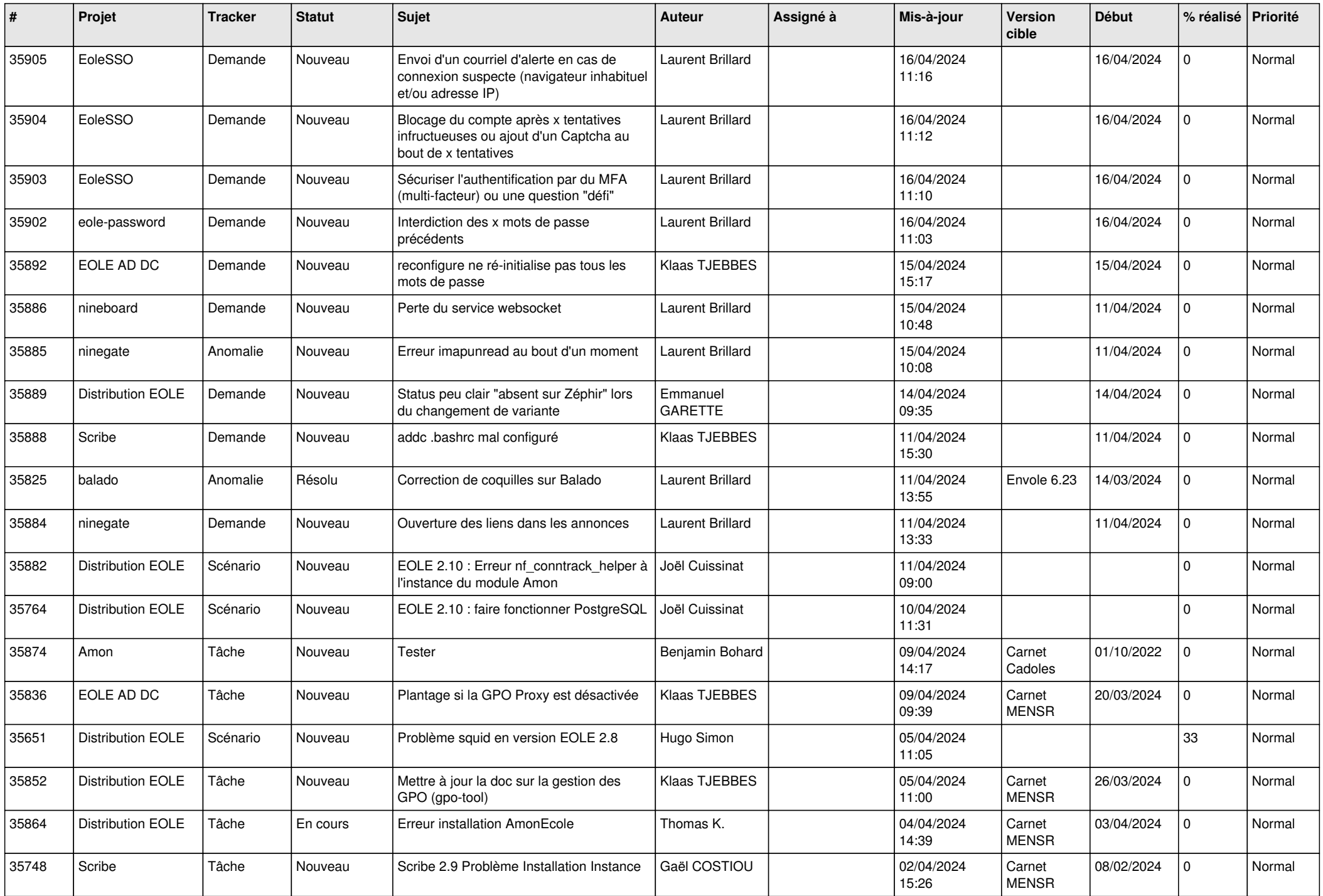

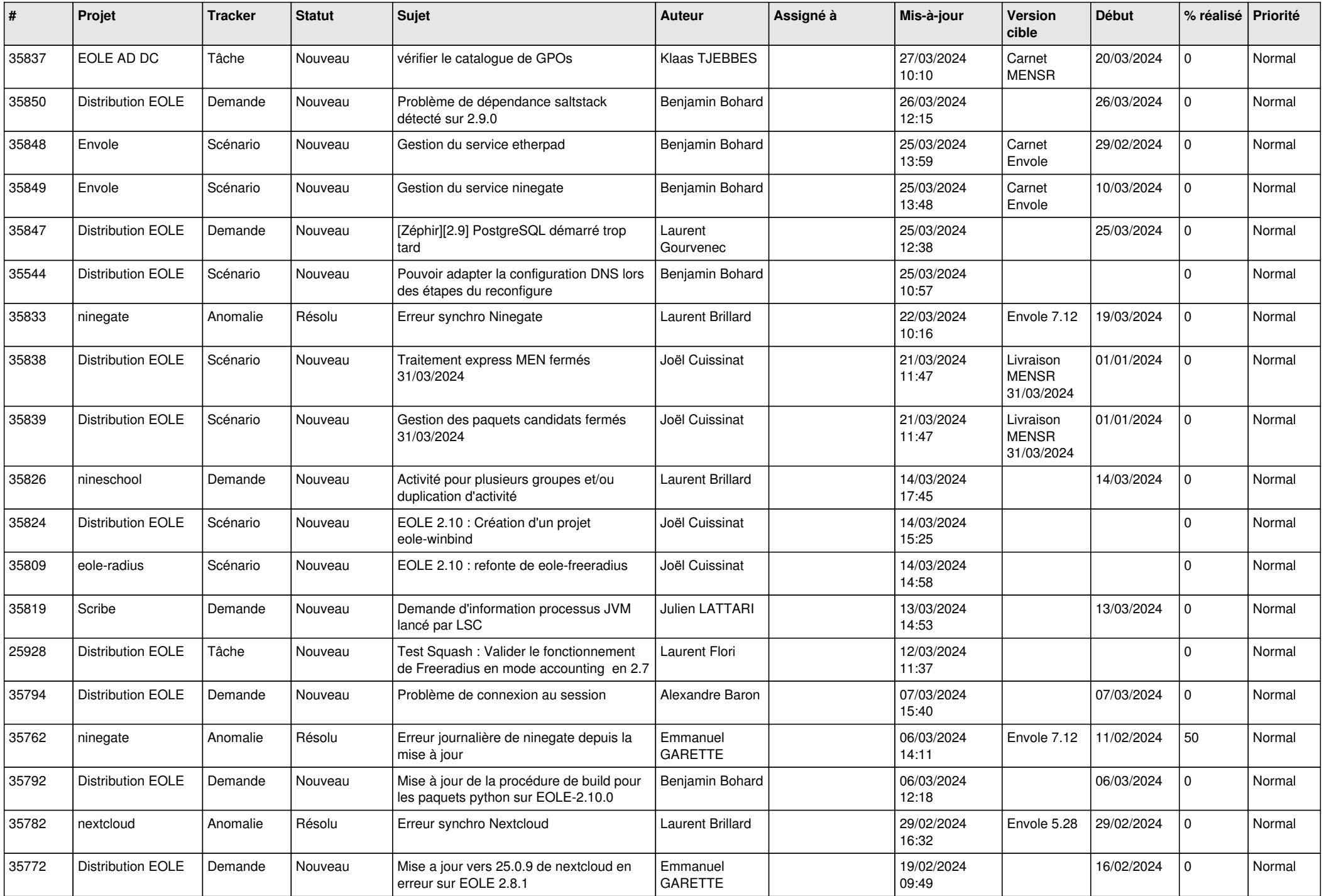

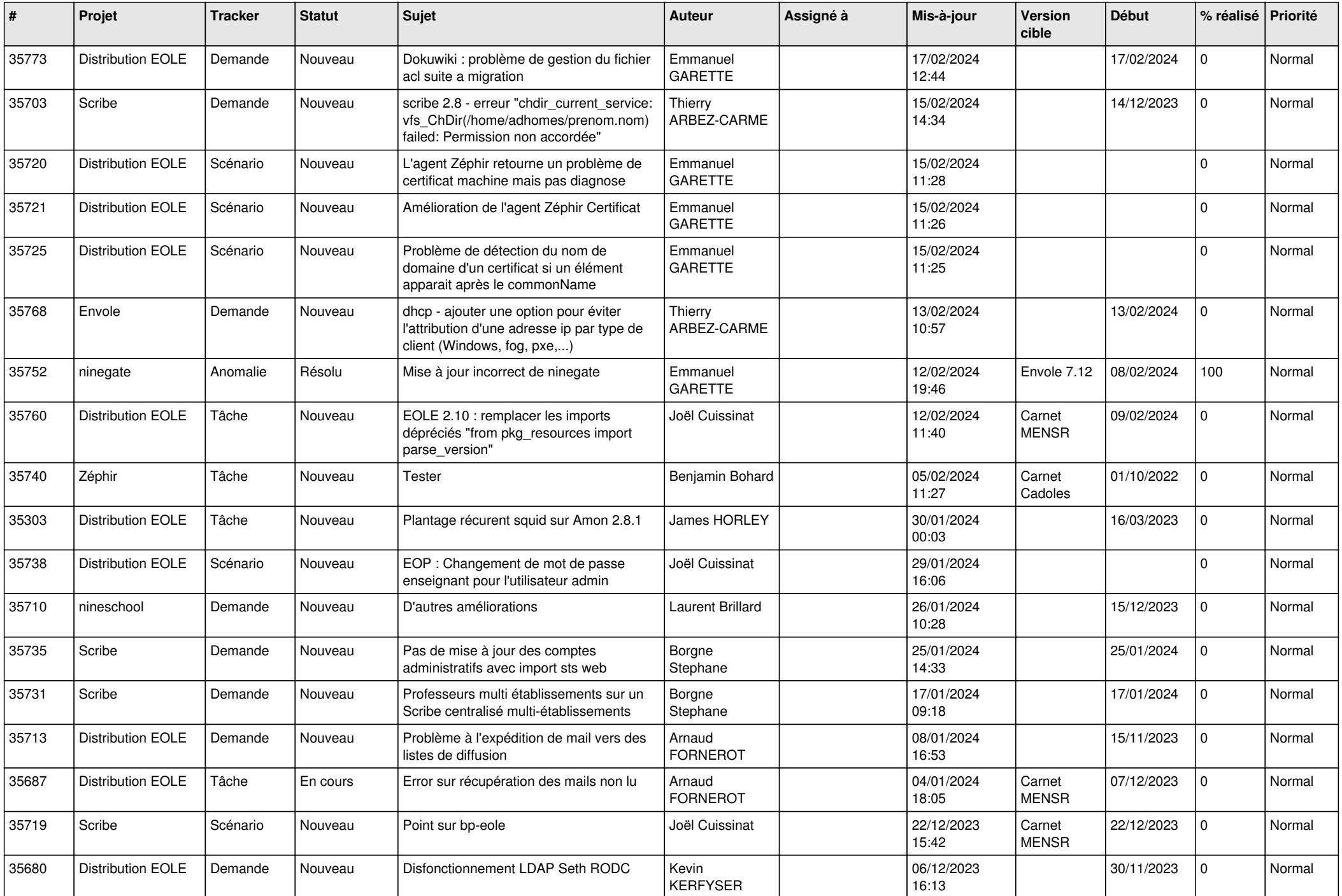

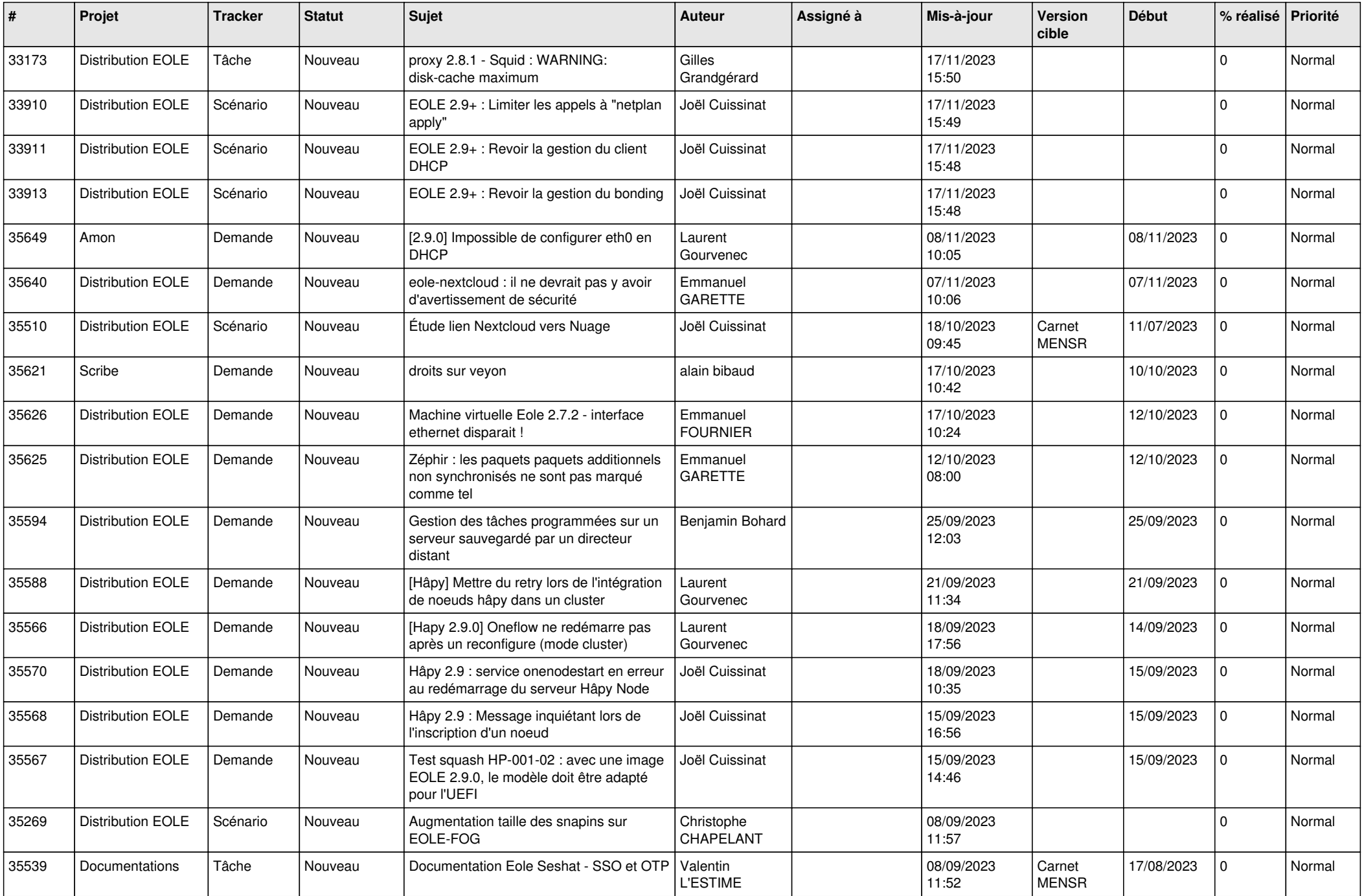

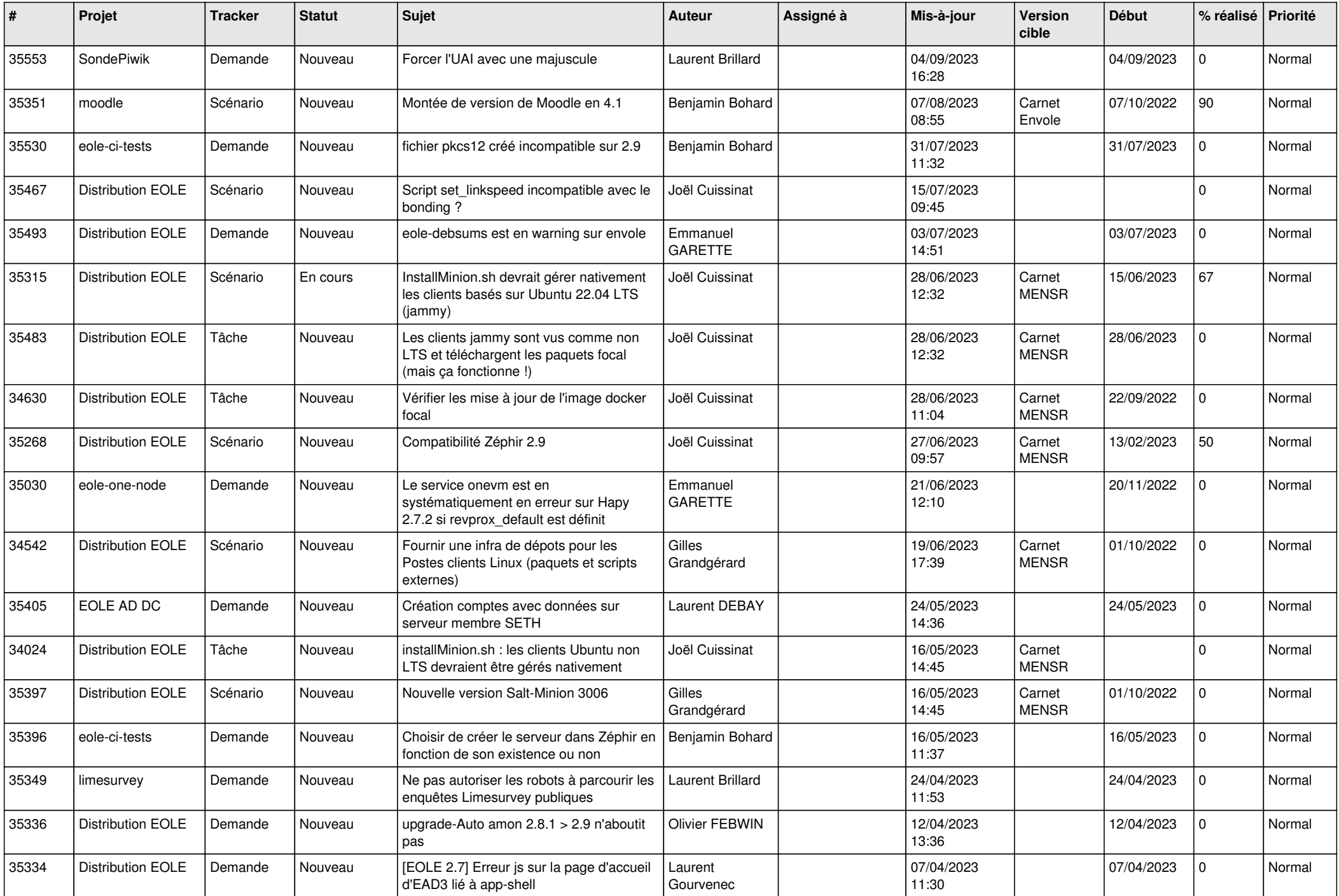

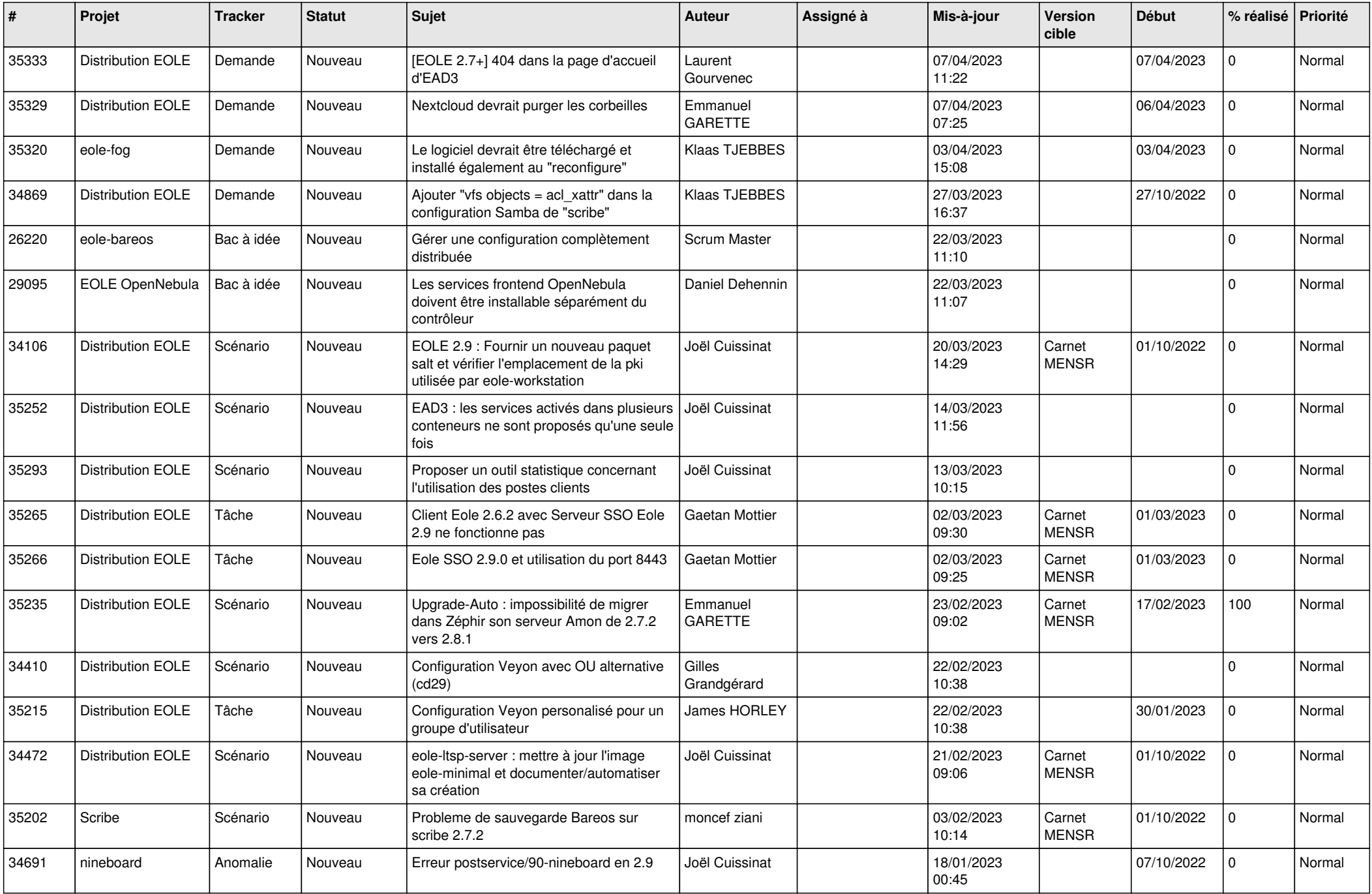

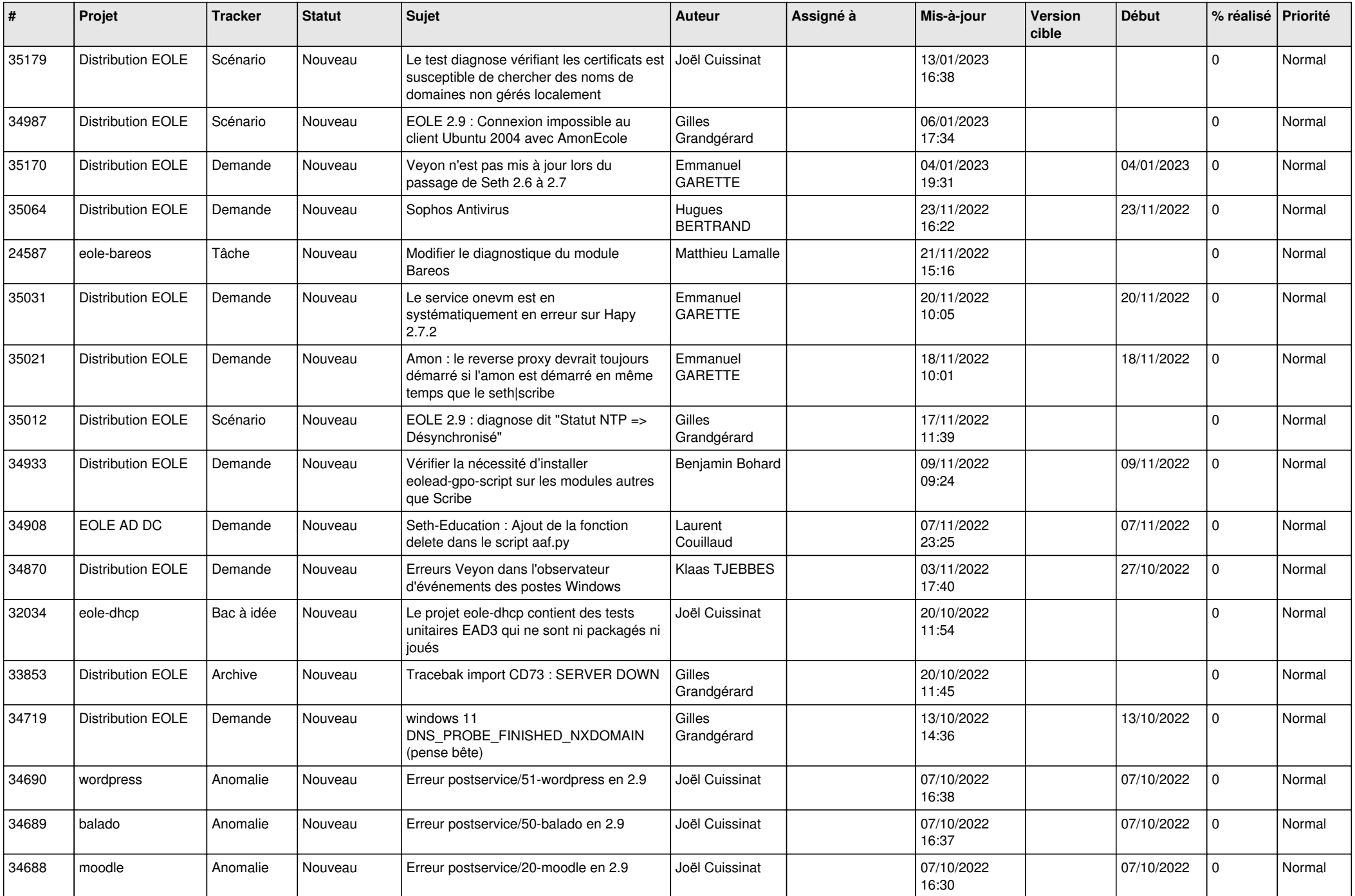

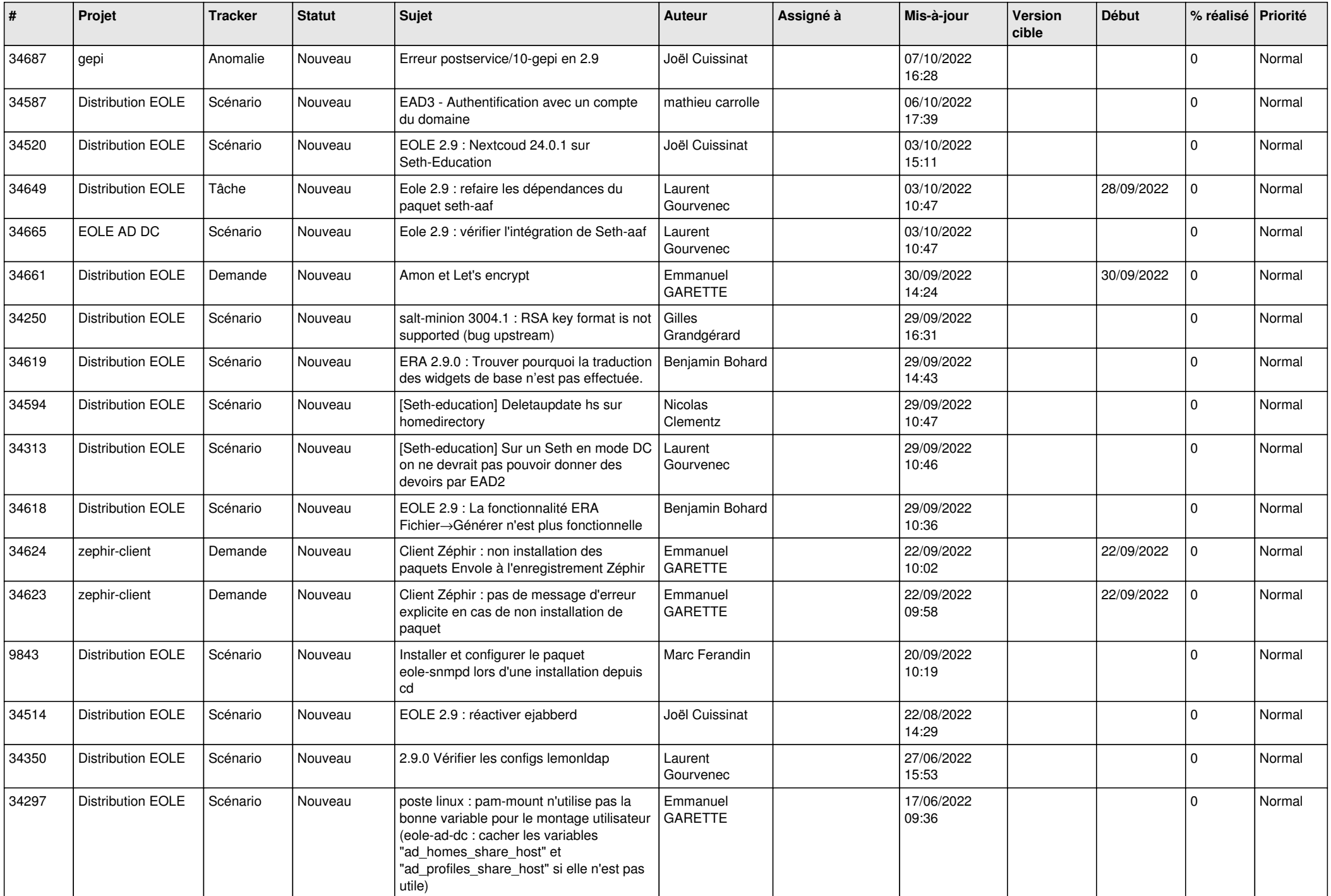

![](_page_24_Picture_552.jpeg)

![](_page_25_Picture_540.jpeg)

![](_page_26_Picture_557.jpeg)

![](_page_27_Picture_533.jpeg)